## Глава 3 «Обработка графической информации» [1](#page-0-0)

– Информатика и ИКТ. Учебник для 8кл Босова Л.Л 2012 – Информатика, 8 класс, Рабочая тетрадь, Босова Л.Л., 2012 –

- АИС Сетевой регион. Образование - https://netschool.edu22.info/-

| $N_2$<br>урока | Тема урока                                                        | Домашнее задание                |                                       |                                                                                                    |                        |                                                                   |       |
|----------------|-------------------------------------------------------------------|---------------------------------|---------------------------------------|----------------------------------------------------------------------------------------------------|------------------------|-------------------------------------------------------------------|-------|
|                |                                                                   | Задания в<br>рабочей<br>тетради | Задания для<br>практическ<br>их работ | Ссылки на интернет-ресурсы для<br>учеников                                                                                                    | Прикрепленные<br>файлы | Почта сетевая:<br>Сообщения для учеников.<br>Прикрепленные файлы. | Дата  |
| 28             | Контрольная по<br>предыдущей теме                                 |                                 |                                       |                                                                                                    |                        | Скан «Контрольная работа.pdf» -<br>посмотри, разбери ошибки.      | 14.12 |
| 29             | $§$ 3.1<br>Формирование<br>изображения на<br>экране<br>компьютера | $\frac{N_0}{22-126}$ -          |                                       | http://metodist.lbz.ru/authors/informatika/3/<br>flash/8kl/gl3/1.php                                                                                                    |                        |                                                                   | 15.12 |
| 30             | § 3.1 Глубина<br>цвета и палитра<br>цветов. Решение<br>задач      | $N2$ 127-139 $ -$               |                                       |                                                                                                    |                        | «Домашнее задание.txt»                                            | 21.12 |
| 31             | $§$ 3.2<br>Компьютерная<br>графика                                | $N2$ 140-148                    |                                       | http://metodist.lbz.ru/authors/informatika/3/<br>flash/8kl/gl3/2.php                                                                                                    |                        |                                                                   | 22.12 |
| 32             | § 3.2 Способы<br>создания<br>графических<br>объектов              | No 149-152                      |                                       | http://metodist.lbz.ru/authors/informatika/3/<br>flash/8kl/gl3/2.php<br>Практикум по информатике и<br>информационным технологиям 2004<br>Н.Угринович § 2.8 стр. 69-73                                                                                                    |                        |                                                                   | 28.12 |
| 33             | § 3.2 Растровая и<br>векторная<br>графика                         | No 153-154                      |                                       | 1) Практикум по информатике и<br>информационным технологиям 2004<br>Н.Угринович § 2.8 стр. 69-73<br>2) http://metodist.lbz.ru/authors/informatika/3/<br>flash/8kl/gl3/2.php<br>3) Скачать интерактивный задачник<br>"Представление графической информации"<br>http://school-collection.edu.ru/catalog/search/?<br>text=125772&submit=%CD<br>%E0%E9%F2%E8 |                        | «Практикум по информатике.<br>7кл. Босова Л.Л_2015 -48с.pdf»      | 11.01 |

<span id="page-0-0"></span><sup>1</sup> **а).** Google Диск: [https://drive.google.com/](https://drive.google.com/open?id=0Bxr-Z4GHWHzrVXl4T01abDRYc0k) – доступ открыт с сентября 2017 г. **б).** Домашнее задание от 18.01.2018 – Скачать:<https://www.gimp.org/>

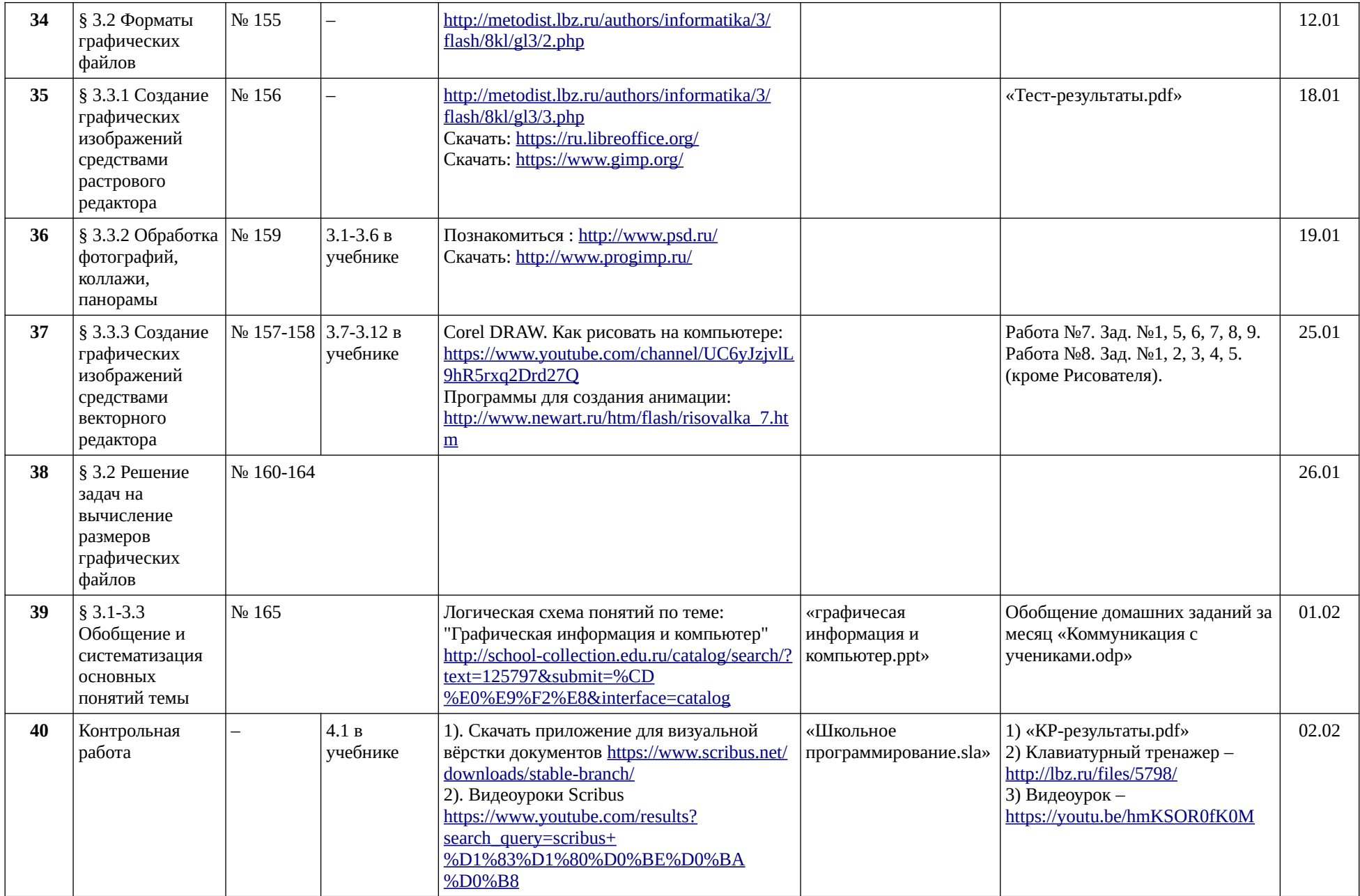